# **Zadanie: KOP Kopalnia**

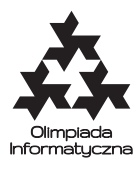

#### **ONTAK 2013, dzień 7. Plik źródłowy** kop.\* **Dostępna pamięć: 256 MB.** *15.08.2013*

Wszystkie bajtockie złoża diamentów występują na tej samej głębokości i mają postać prostokątów o bokach równoległych do osi pewnego układu współrzędnych. Złoża nie nachodzą na siebie, ale mogą stykać się bokami lub wierzchołkami.

Geologom nie udało się jeszcze wyjaśnić przyczyny tego fenomenu, ale opracowali dokładną mapę złóż. Wiąże się to z planami budowy nowej kopalni odkrywkowej. Obszar wyrobiska (również prostokątnego) będzie miał *l* metrów długości i *w* metrów szerokości. Rozważane są różne jego umiejscowienia. Dla każdego z możliwych położeń kopalni oblicz eksploatowaną przez nią powierzchnię złóż, czyli powierzchnię złóż położonych dokładnie pod wyrobiskiem kopalni.

### **Wejście**

Pierwszy wiersz wejścia zawiera dwie liczby całkowite *n* i *q* (1 ≤ *n, q* ≤ 100 000) oznaczające liczbę złóż diamentów w Bajtocji oraz liczbę możliwych lokalizacji kopalni. W drugim wierszu znajdują się dwie liczby całkowite *l* i *w* (1 ≤ *l, w* ≤ 1 000 000) — długość i szerokość wyrobiska kopalni. Każdy z następnych *n* wierszy zawiera po czwórce liczb całkowitych  $a_i, b_i, c_i, d_i.$   $(a_i, b_i)$  to współrzędne lewego dolnego, zaś  $(c_i, d_i)$  — prawego górnego rogu *i*-tego złoża. Złoża mają dodatnie pola. Wszystkie współrzędne należą do przedziału [0*,* 1 000 000].

Dalej następuje *q* wierszy zawierających po parze liczb całkowitych nieujemnych  $x_i$ ,  $y_i$   $(x_i + l, y_i + w \leq$ 1 000 000). Są to rozważane lokalizacje lewego dolnego rogu wyrobiska (wówczas prawy górny róg wyrobiska ma współrzędne  $(x_i + l, y_i + w)$ ).

W testach wartych 40% punktów zachodzi warunek  $n, q \leq 1000$ .

## **Wyjście**

Twój program powinien wypisać dokładnie *q* wierszy, a w każdym z nich jedną liczbę całkowitą *s<sup>i</sup>* — pole powierzchni złóż diamentów pokrytych przez *i*-te położenie wyrobiska.

# **Przykład**

Dla danych wejściowych: 4 3 4 2 1 1 3 3 0 5 1 6 2 4 3 6 1 6 4 7 1 1 0 4 1 5 poprawnym wynikiem jest: 4 3 4